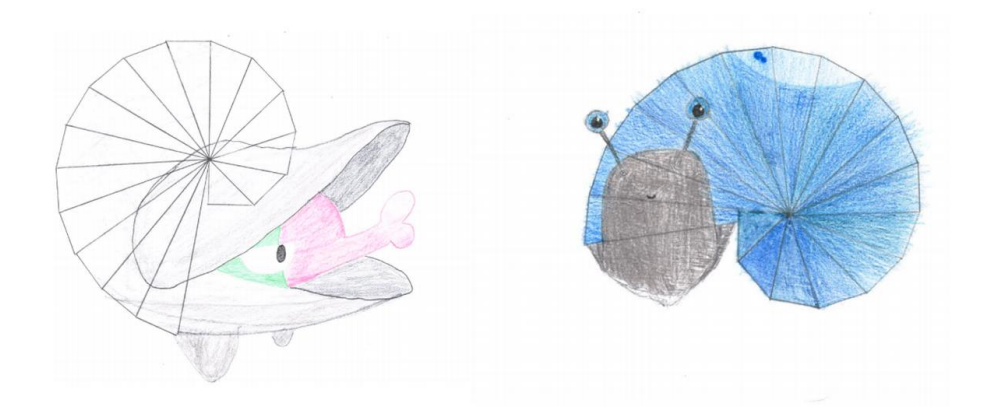

## *Kaksi Pythagoraan etanaa.*

## **Fraktaalit**

**Oletko joskus nähnyt tietokoneen ruudulla kuvaa, joka näyttää aina vain samalta, vaikka kuinka sitä zoomaisit? Todennäköisesti se on silloin ollut itsesimilaari fraktaali. Tietokoneohjelma pystyy tuottamaan tällaisia kuvia helposti alkutilanteen ja säännön avulla. Tietokoneohjelma soveltaa sääntöä ensin alkutilanteeseen, joka voi olla esimerkiksi jana tai geometrinen muoto. Sen jälkeen sääntöä sovelletaan uudelleen joihinkin säännön avulla tuotetun kuvan osiin, ja näin saadaan taas uusi kuva, johon sääntöä voidaan soveltaa. Fraktaali-taiteen tekemiseen tarvitaankin oikeastaan vain sellainen alkutilanne ja sääntö, että alkutilanne toistuu jossain muodossa kuviossa, joka säännön avulla tuotetaan.** 

Fraktaaleja voi kuitenkin hyvin lähteä alkutilanteen ja säännön avulla piirtämään myös käsin. Muutaman vaiheen jälkeen alkaa selvitä millaista kuviota aletaan lähestyä, vaikka kuviota ei tällöin olekaan mahdollista zoomata loputtomiin.

Fraktaaleilla on useita matemaattisesti kiinnostavia ominaisuuksia ja sovelluskohteita. Fraktaaleihin liittyvän äärettömän prosessin lopputulos on esimerkiksi usein käyrä, jota ei voida kuvata tavallisen euklidisen geometrian keinon. Esimerkiksi Kochin lumihiutaleelle ei voida määrittää pituutta.

Katso Johanna Rämön [esittelyvideo](https://youtu.be/BKzFtLrHCH8) fraktaaleista! Videolla Johanna esittelee muun muassa fraktaalijoulukuusen.

Katso myös Martina Aaltosen video, jossa hän esittelee [Pythagoraan etanan](https://youtu.be/LAXkvOLwB90) ja [Pythagoraan puun.](https://youtu.be/wdN9cYuyyUM) Niiden avulla voidaan koulussa harioitella taiteen tekemisen lomassa esimerkiksi suorakulmaisten kolmioiden piirtämistä kolmioviivaimella, Pythagoraan lausetta sekä luonnollisten lukujen juurien geometrista konstruktiota.

Ja jos kaipaat todellista fraktaali-ilottelua, löytyy sitä tältä [Experience Workshopin](http://www.experienceworkshop.org/) Matias Kaukolinnan [fraktaali-ilmapallovideolta!](https://youtu.be/7C-_3xwwM1E)